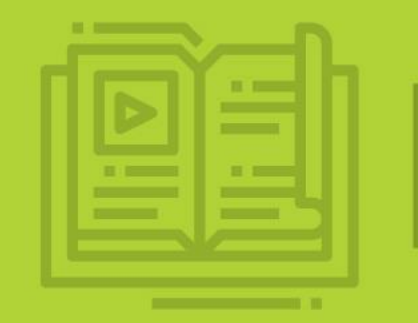

# **MINI TUTORIAIS DE BASE DE DADOS**

**SCOPUS**

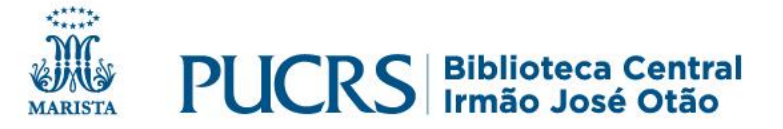

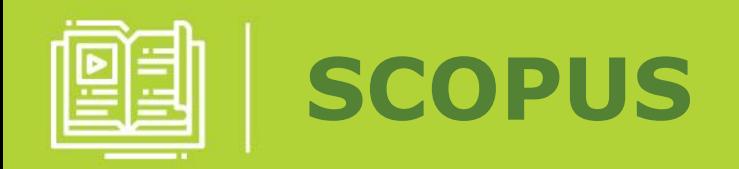

A base de dados SCOPUS é internacionalmente reconhecida e contempla documentos de várias áreas do conhecimento, como: ciências, medicina, tecnologia e ciências sociais.

São disponibilizados resumos e referências bibliográficas de mais de 18.000 títulos de literatura científica revisada por pares.

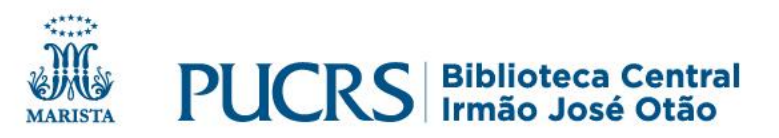

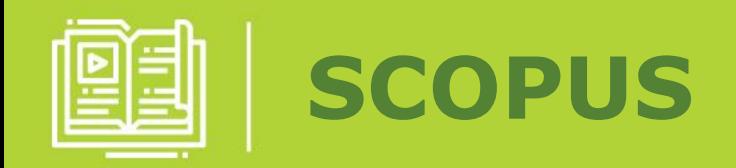

A base permite uma visão multidisciplinar da ciência e integra todas as fontes relevantes para a pesquisa básica, aplicada e inovação tecnológica através de patentes, fontes da web de conteúdo científico, periódicos de acesso aberto, anais de congressos e conferências.

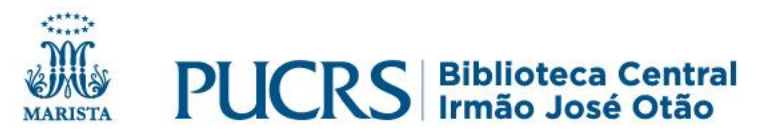

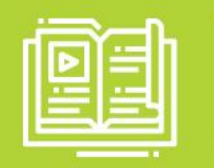

- a) Utilize os operadores booleanos.
- Chamados de operadores lógicos, eles **relacionam**
- **palavras ou grupos de palavras** no processo de
- elaboração da pesquisa.

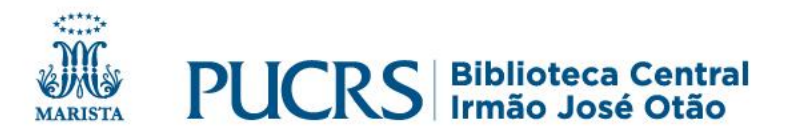

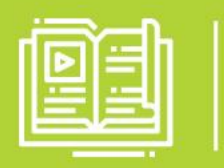

# **COMO PESQUISAR NA SCOPUS**

#### **EXEMPLO DE OPERADORES BOOLEANOS:**

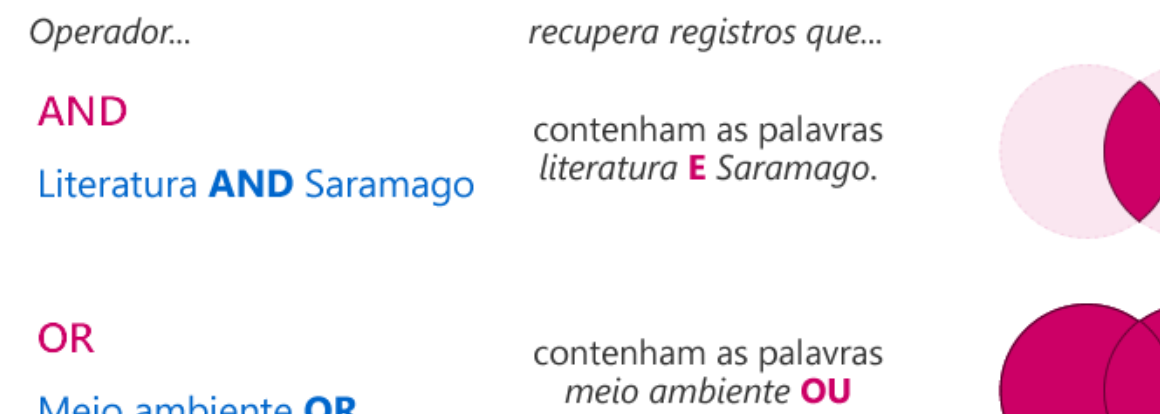

Meio ambiente OR Environment

environment.

**NOT** 

Esporte **NOT** Futebol

contenham a palavra esporte e que NÃO contenham a palavra futebol.

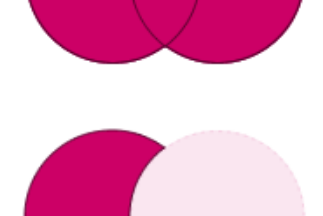

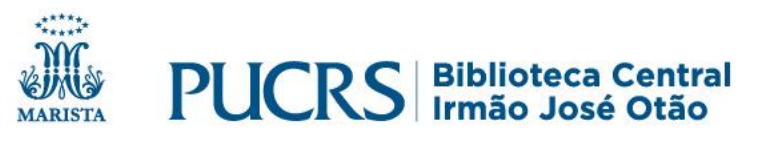

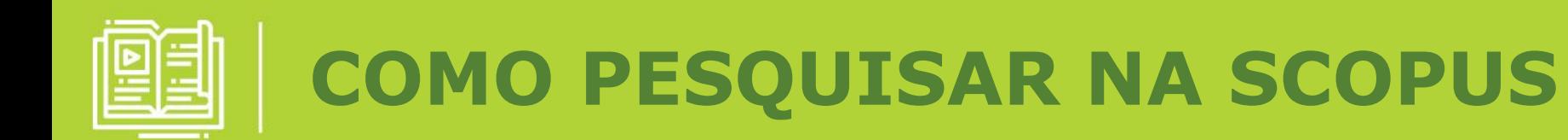

## b) **organize** sua expressão de busca:

("Dental Occlusion" **OR** "Occlusal Plane" **OR** "Canine Guidance" **OR** "Occlusal Guidance") AND (Malocclusion **OR** "Tooth Crowding" **OR** Crossbite **OR**  "Angle's Classification")

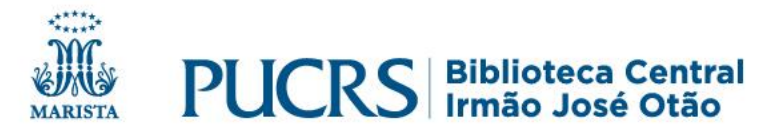

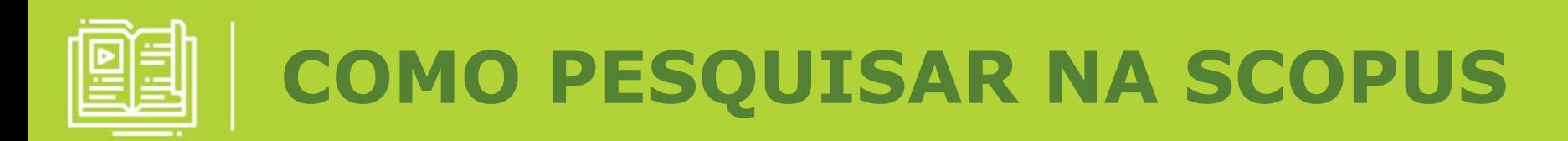

Insira sua expressão de busca na caixa de pesquisa da base e clique em Search:

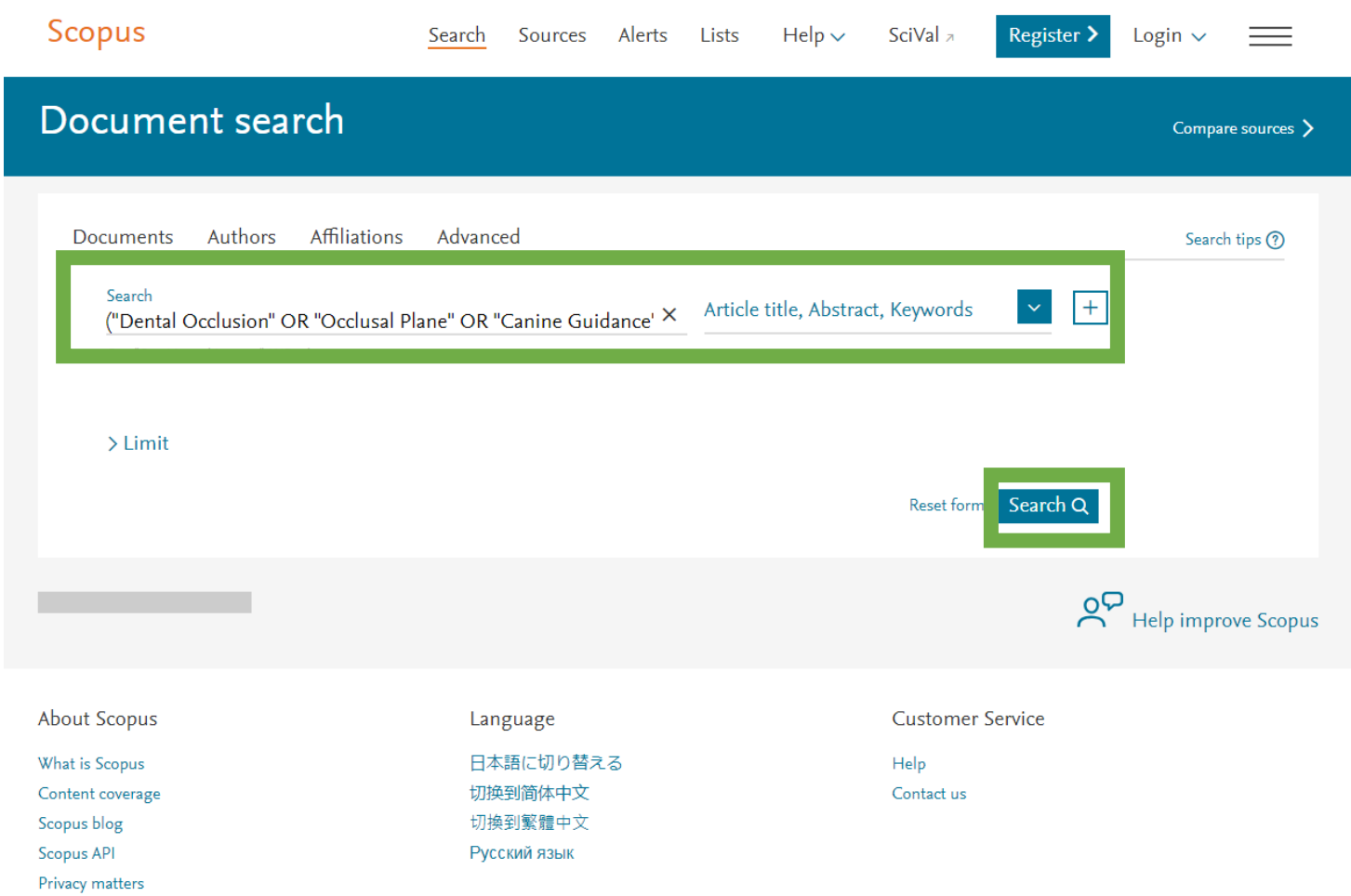

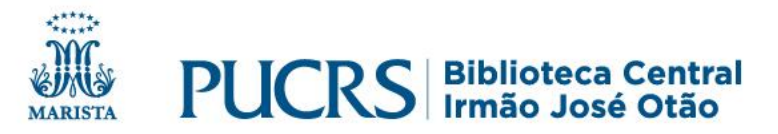

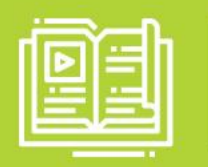

#### A sua lista de resultados aparecerá neste formato:

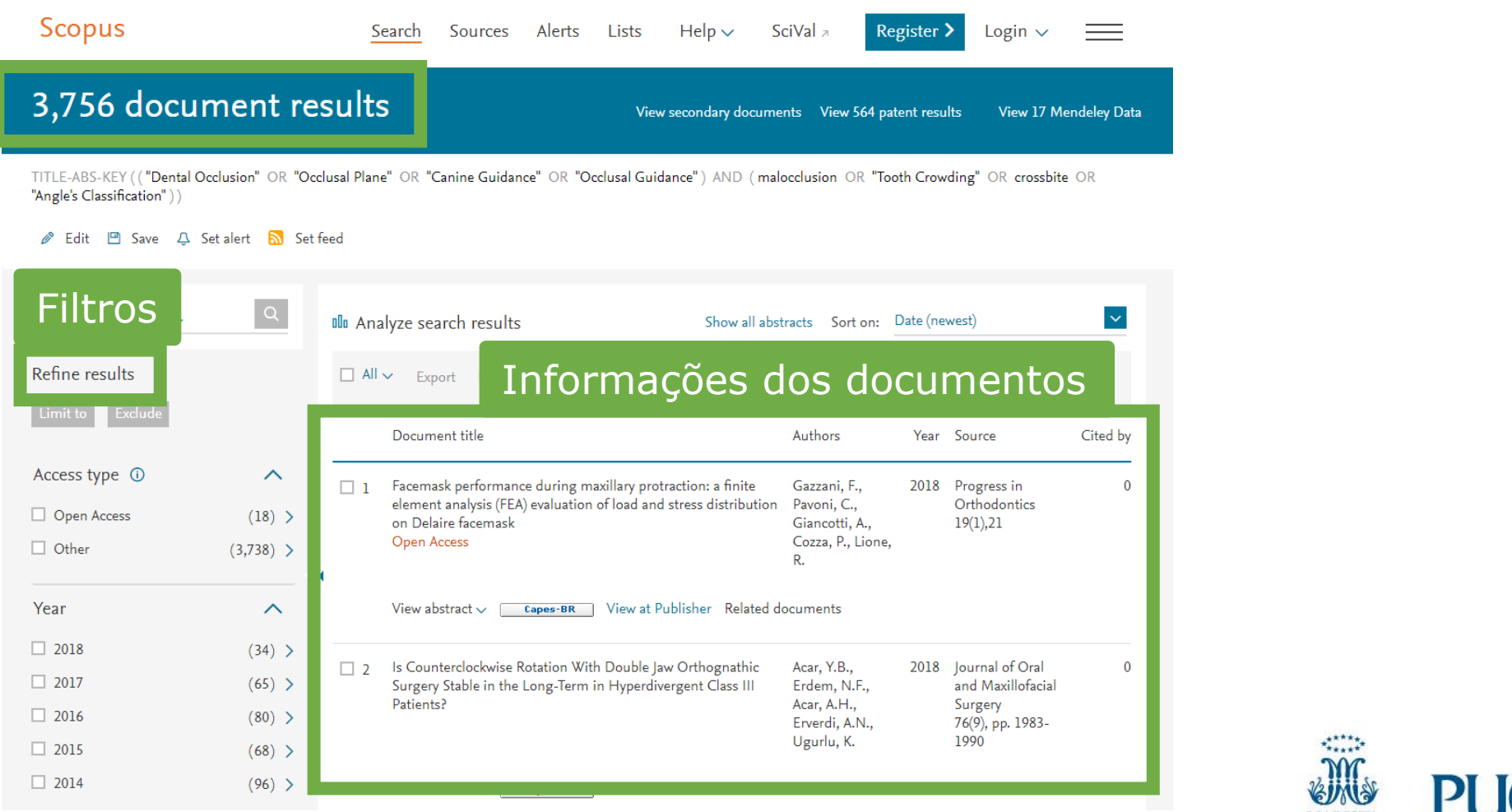

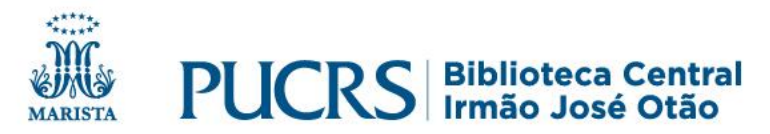

#### **OPÇÕES PARA REFINAR SEUS RESULTADOS NA**   $\mathbb{R}$ **SCOPUS**

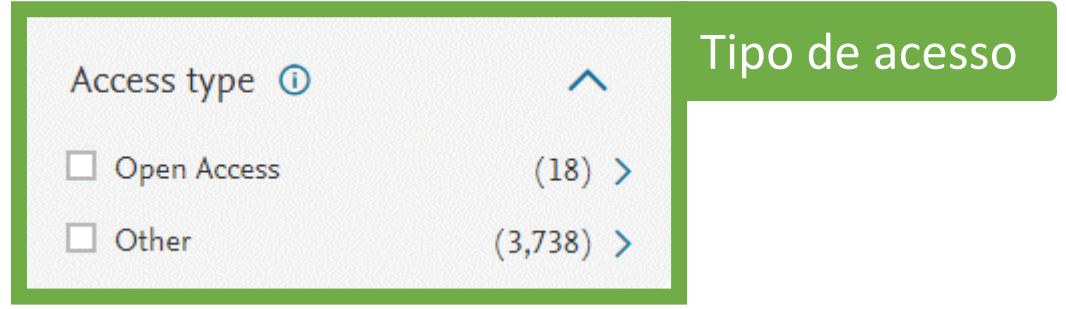

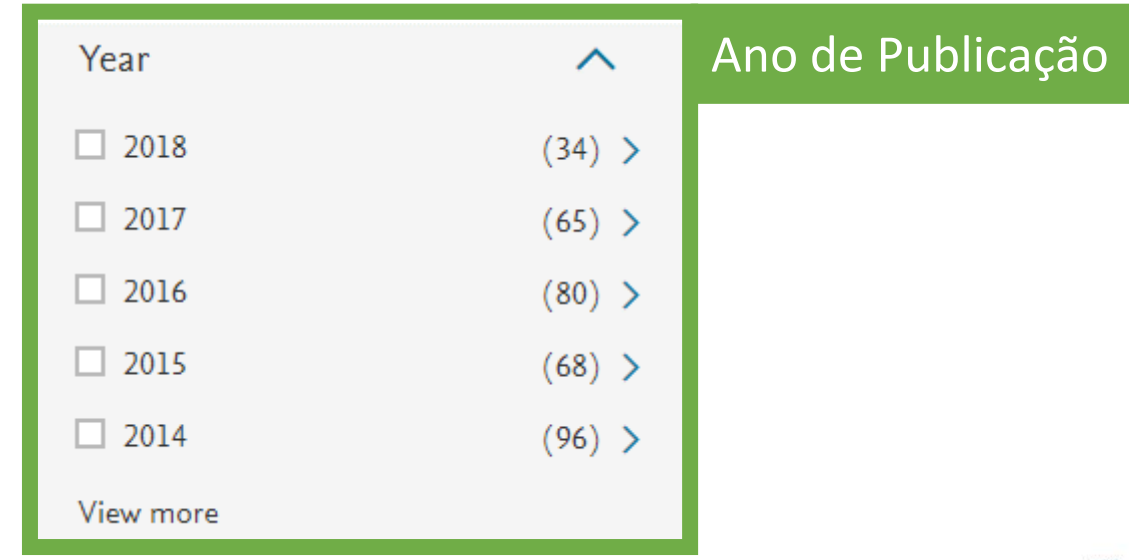

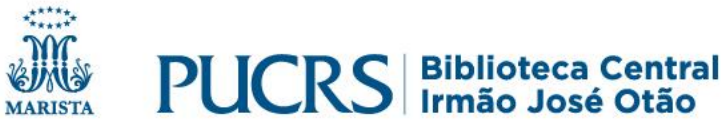

### **OPÇÕES PARA REFINAR SEUS RESULTADOS NA SCOPUS**

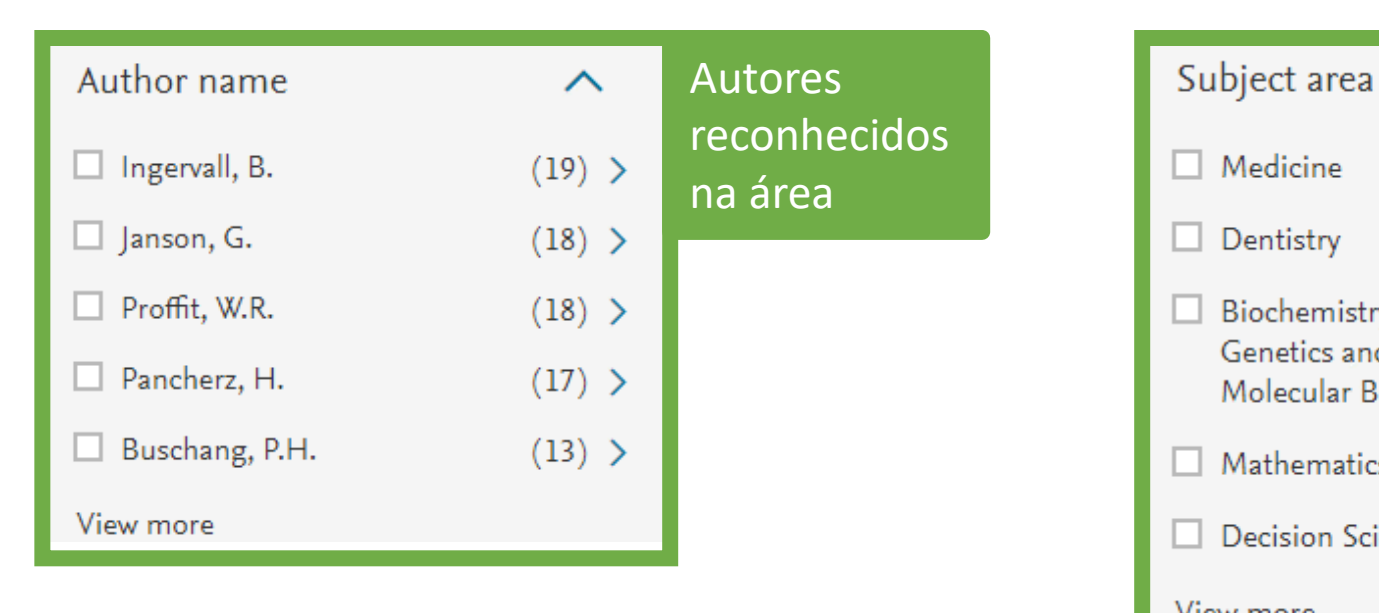

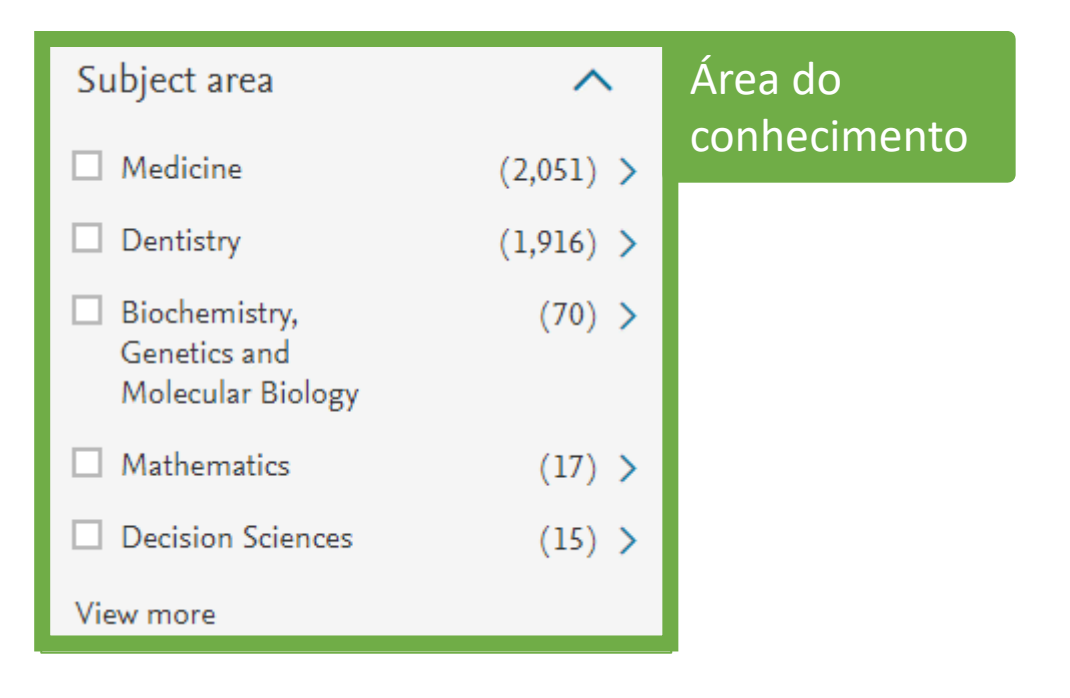

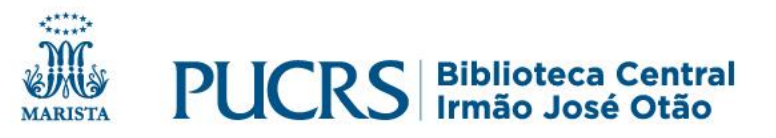

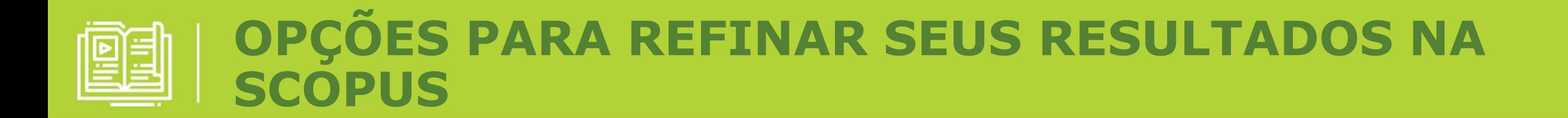

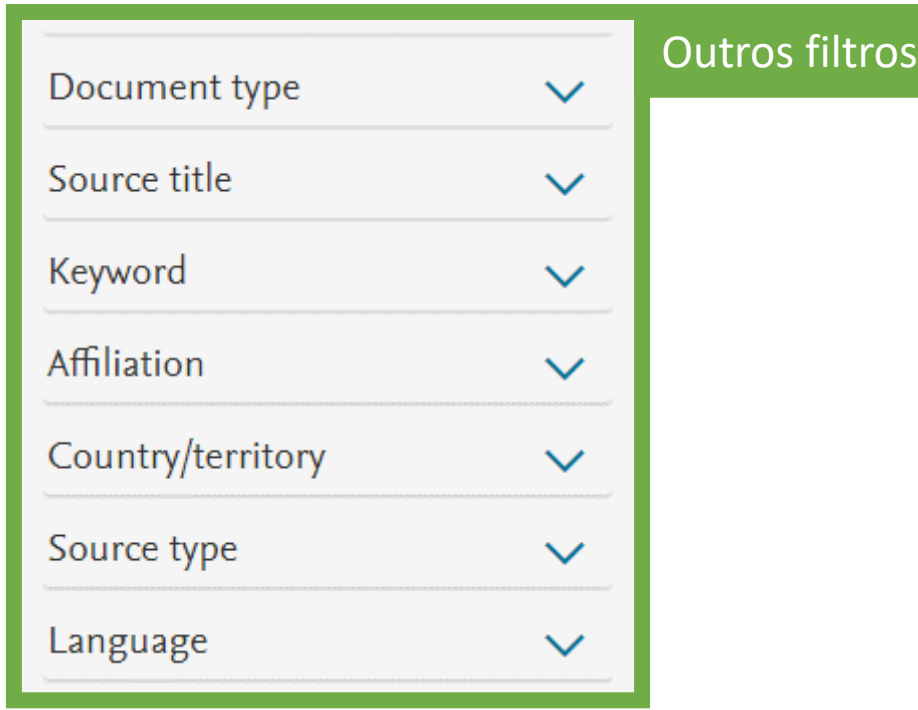

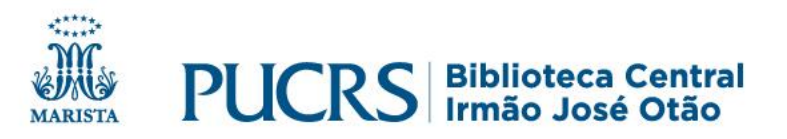

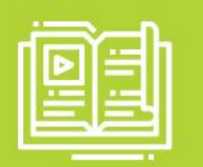

# **COMO VISUALIZAR DOCUMENTOS OPEN ACCESS**

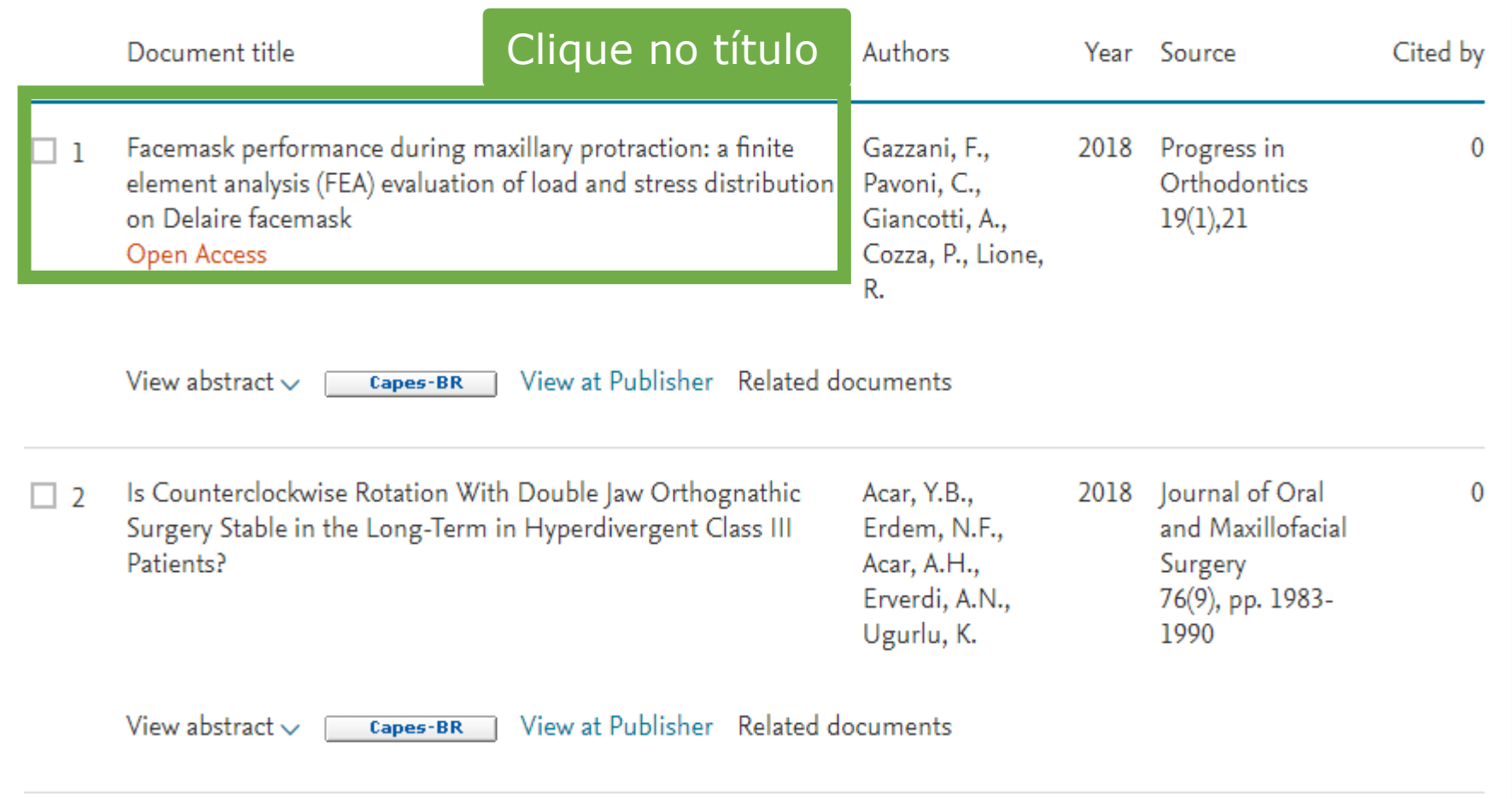

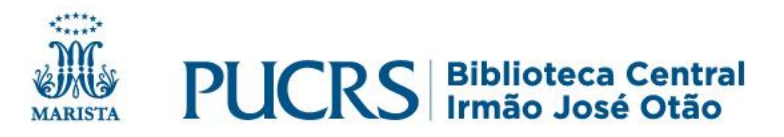

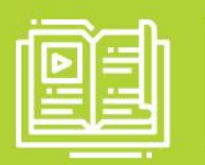

## **COMO VISUALIZAR DOCUMENTOS OPEN ACCESS**

#### Document details Opções de uso<Back to results | 1 of 3,756 Next > Metrics ®  $\exists$  Export & Download  $\Box$  Print  $\boxtimes$  E-mail  $\Box$  Save to PDF  $\angle$  Add to List More... > 0 ( Citations in Scopus **Capes-BR** | View at Publisher Field-Weighted Progress in Orthodontics Open Access Citation Impact Volume 19, Issue 1, 1 December 2018, Article number 21 Facemask performance during maxillary protraction: a finite element analysis (FEA) **EVA EXECUTE: A suarce of load and stress distribution on Delaire facemask** (Article) (Open Access)<br>Gazzani, F.<sup>a</sup> & Pavoni, C.<sup>a,b</sup> & Giancotti, A.<sup>a</sup> & Cozza, P.<sup>a,b</sup> & Lione, R.<sup>a,b</sup> & Q Social Media and Citations beyond Scopus. <sup>a</sup>Department of Clinical Sciences and Translational Medicine, University of Rome 'Tor Vergata', Via Collazia 29, Rome, 00183, Italy <sup>b</sup>Department of Dentistry, UNSBC, Tirana, Italy  $\vee$  View references (29) Cited by 0 documents Abstract Background: To evaluate load and stress distribution on Delaire facemask (FM) during maxillary protraction in class III growing patients by means of finite element analysis (FEA). A three-dimensional geometry of a Delaire FM was reconstructed from the original CAD 3D prototype, using software package (ANSYS 5.7). FM presented forehead and chin supports and stainless steel Inform me when this document is framework characterized by two lateral vertical bars connected to a crossbar with two pawls for elastic attachment. Two traction cited in Scopus: intensities (7.8 and 9.8 N) were applied on the FM pawls along three different downward inclined directions with respect to the Set citation alert > occlusal plane (0°, 30°, or 50°, respectively). Resulting stresses and deformations were then tested through the von Mises yield criterion in order to underline the FM wear performance. Results: The analysis showed that higher stresses and deformations are Set citation feed > mostly related to axial forces of 9.8 N rather than 7.8 N. Stresses also progressively increased with increasing downward force inclinations ( $0^\circ$ ,  $30^\circ$ , and  $50^\circ$  with respect to the occlusal plane). The overall tensions were inferior to the limit of the elastic behavior (yield point) characterizing the material they are applied on. Thus, the FM structure absorbed the load applied with an **Related documents** elastic deformation of the lateral and horizontal bars. Conclusions: Resulting stresses and deformations were directly proportional to protraction load amounts and to increasing downward inclination of forces. In all tested conditions, protraction Short-term effects produced by rapid

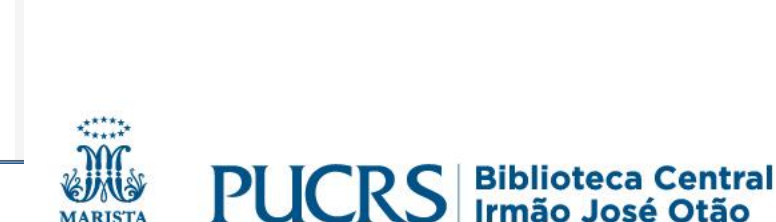

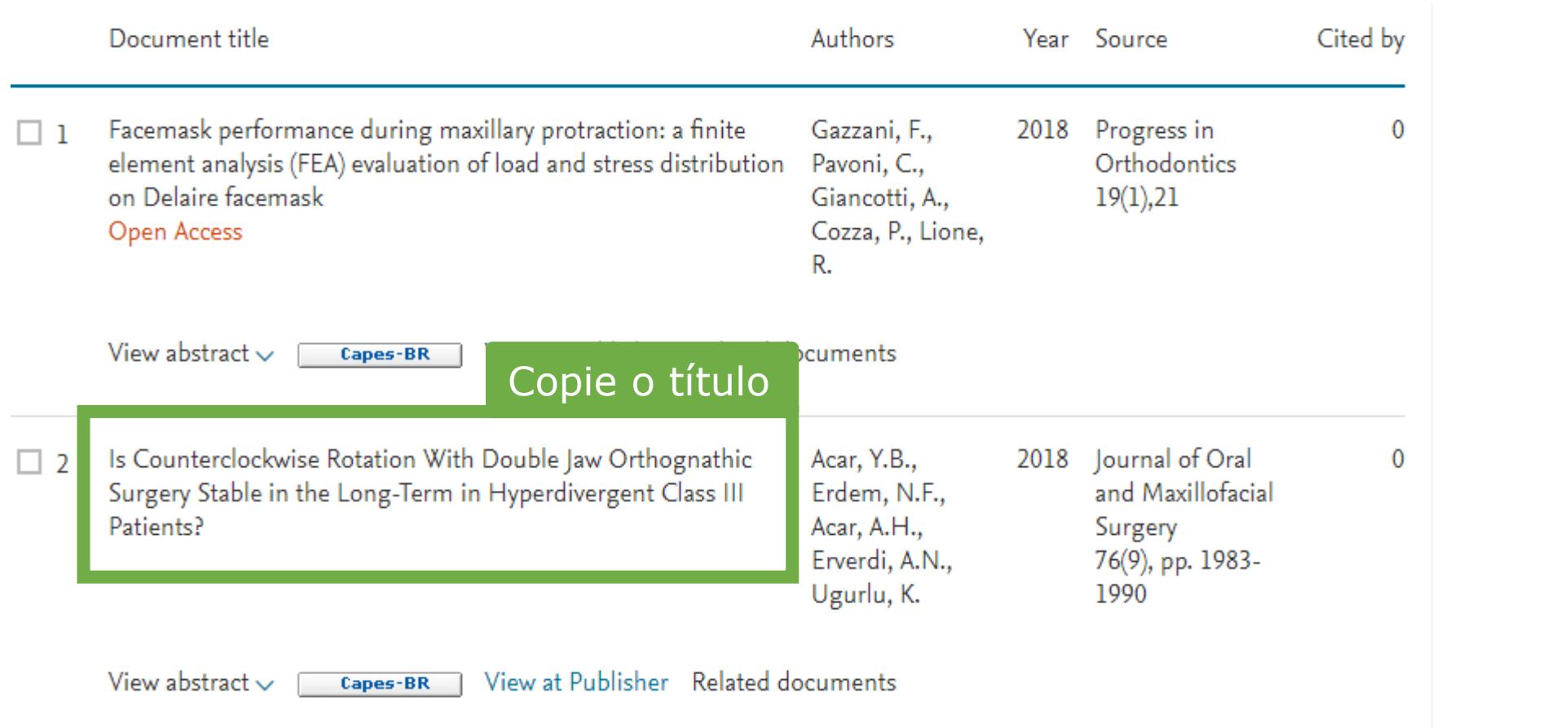

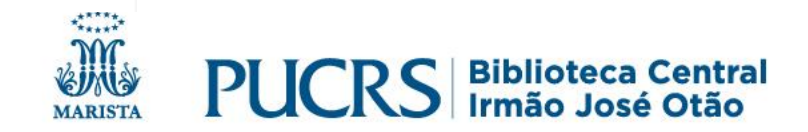

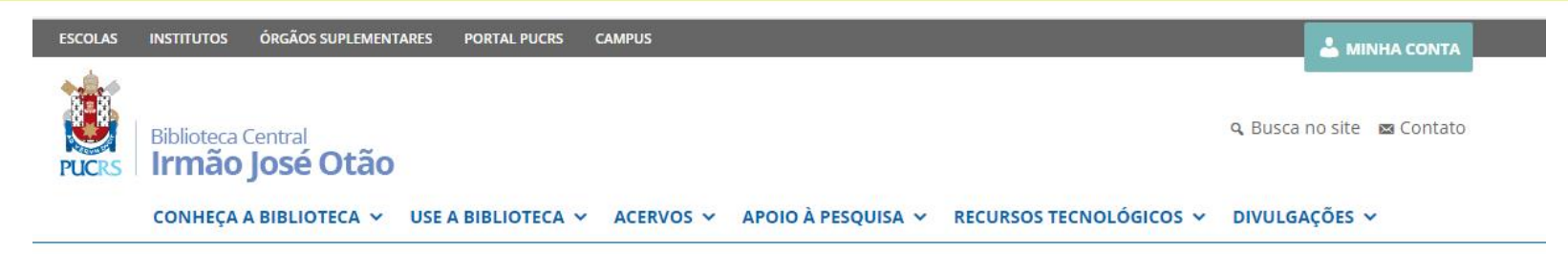

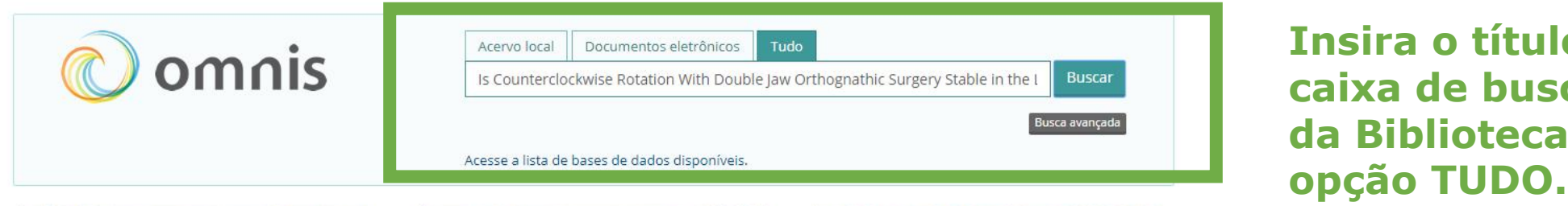

**Insira o título na caixa de busca do site da Biblioteca, na** 

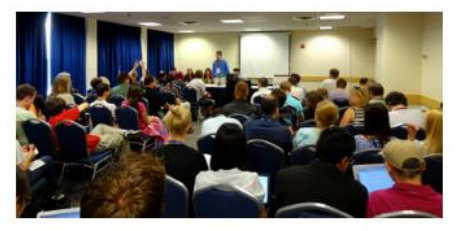

**Treinamentos** 

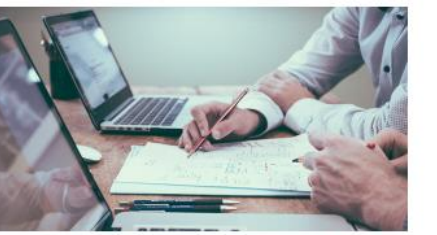

Setor de Apoio à Avaliação, Pesquisa e Publicação

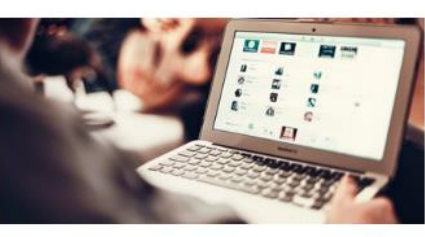

Coleções on-line

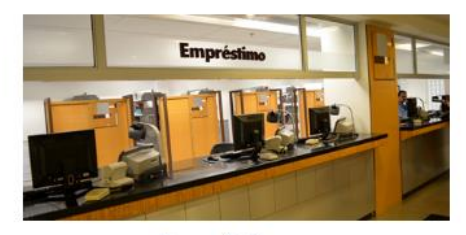

Empréstimos

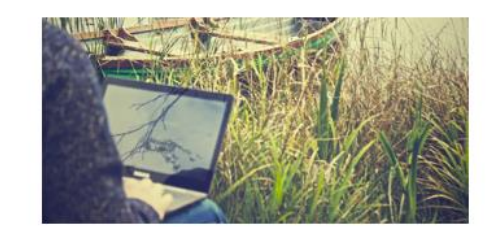

Acesso remoto

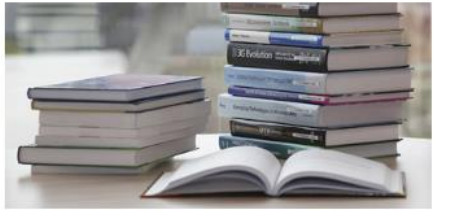

Modelos de normas técnicas de documentação

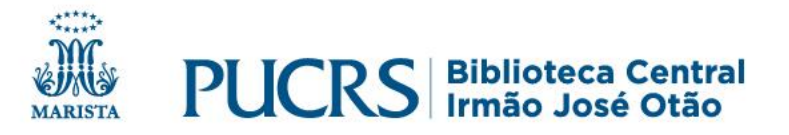

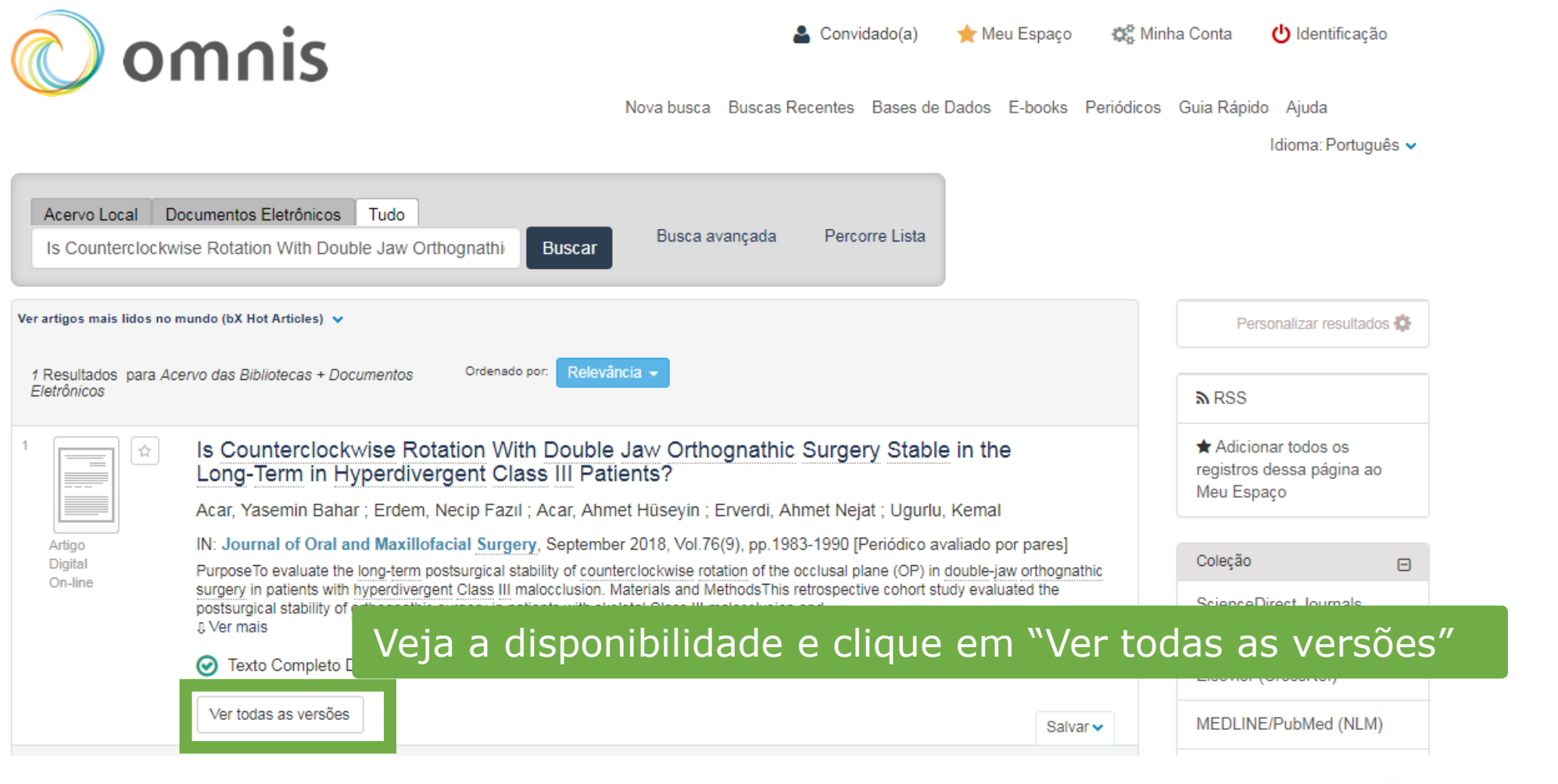

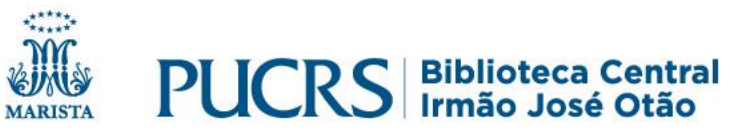

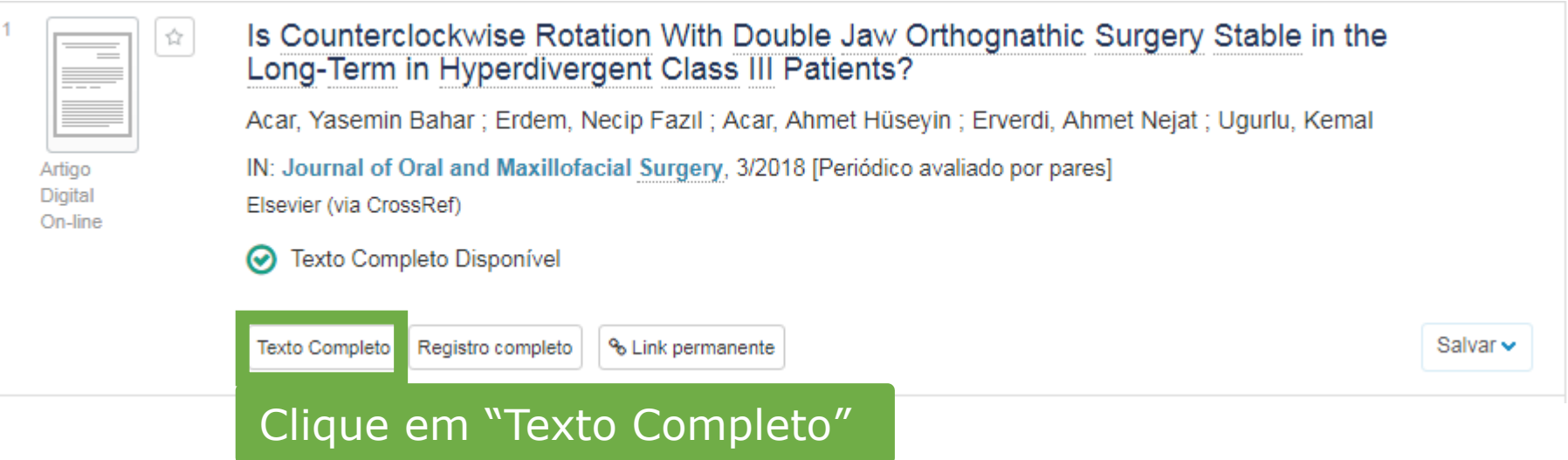

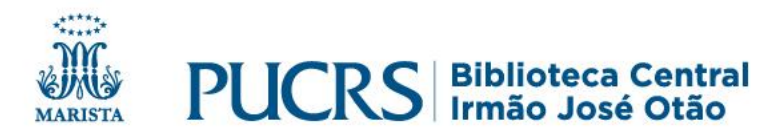

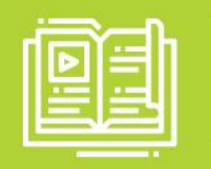

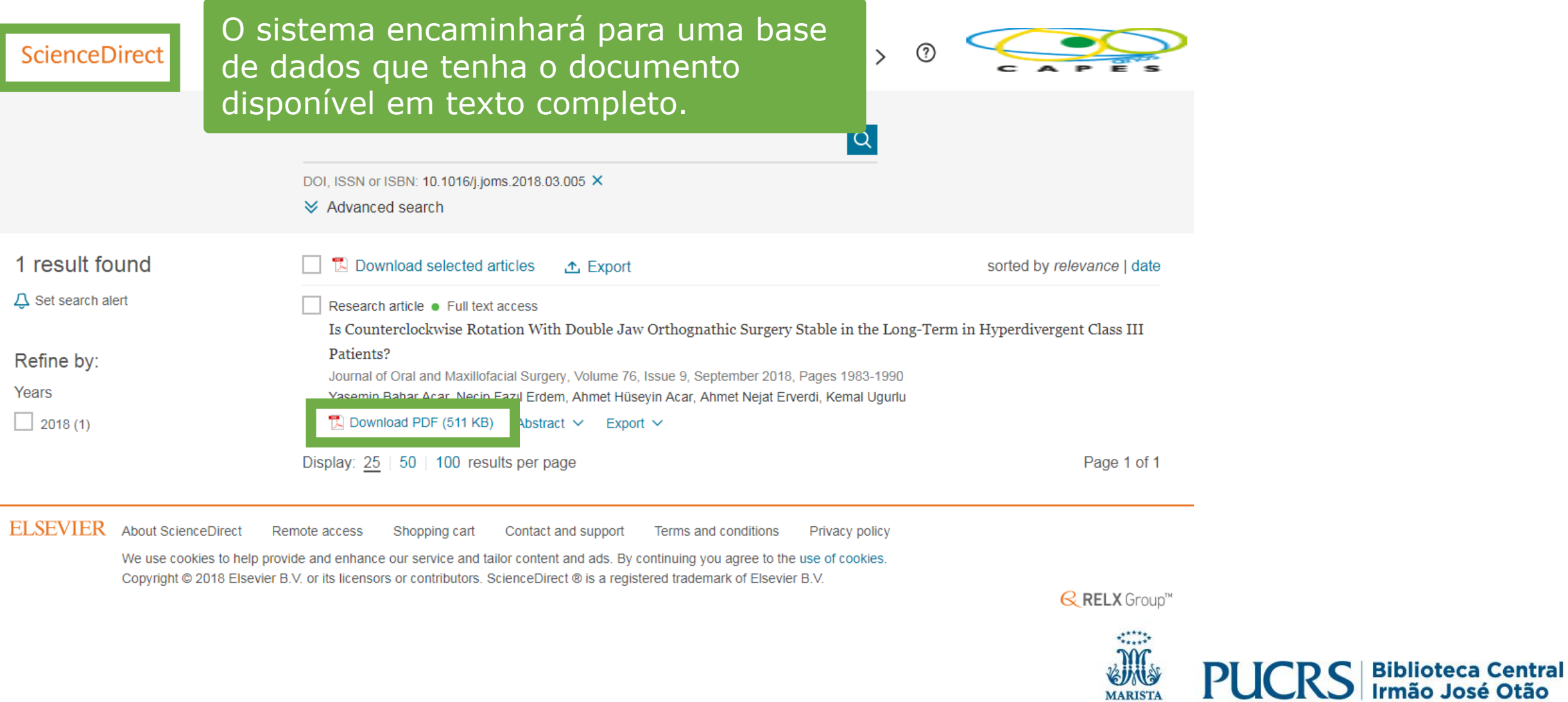

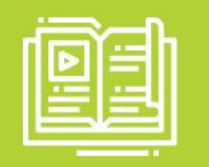

#### **Is Counterclockwise Rotation With** Double Jaw Orthognathic Surgery Stable in the Long-Term in **Hyperdivergent Class III Patients?**

Yasemin Bahar Acar, DDS, PhD, \*Necip Fazıl Erdem, DDS, PhD, † Abmet Hüseyin Acar, DDS, PbD, ... Abmet Nejat Erverdi, DDS, PbD, § and Kemal Ugurlu, MD||

Purpose: To evaluate the long-term postsurgical stability of counterclockwise rotation of the occlusal plane (OP) in double-jaw orthognathic surgery in patients with hyperdivergent Class III malocclusion.

**Materials and Methods:** This retrospective cohort study evaluated the postsurgical stability of orthognathic surgery in patients with skeletal Class III malocclusion and counterclockwise rotation of the maxillomandibular complex with an OP change of at least  $-2^{\circ}$ . Patients were evaluated with lateral cophalometric analysis before surgery, immediately after surgery, and at longest follow-up. The primary predictor variabl The primary outcome variable was stability of the OP at longest follow-up. Other study variables were age, gender, and the following cephalometric measurements: mandibular plane angle; gonial angle; angle formed by the sella, nasion, and B point; maxillary height; angle of the palatal plane to the line connecting the sella and nasion; and distances of the posterior nasal spine and A point to the FH and of the A point to the vertical line passing from the nasion. The Mann-Whitney U test was used to compare stability between groups because the variables were not normally distributed. Bonferroni correction was used to evaluate P values. The  $\chi^2$  test and Fisher exact test, where appropriate, were used to compare the proportions of groups. A P value less than .05 was accepted as statistically significant.

**Results:** The sample was composed of 15 adult patients (mean age at surgery, 23.5 yr; 40% men). The median duration of follow-up was 48 months (interquartile range, 36 to 60 months). The groups had similar demographic properties and similar surgical changes. Ten patients showed very stable results with an OP-FH change no greater than 1°. Four patients showed unstable results with an OP-FH change of 2.25  $\pm$  0.5° during the follow-up period. The change in the mandibular plane angle was notable between patients with stability and those with instability, which was the variable most affected by relapse of the OP.

**Conclusion:** This study found long-term postsurgical skeletal stability of counterclockwise rotation of the OP during double-jaw orthognathic surgery in patients with high angle Class III malocclusion after a median follow-up of 48 months.

© 2018 American Association of Oral and Maxillofacial Surgeons J Oral Maxillofac Surg 76:1983-1990, 2018

\*Assistant Professor, Department of Orthodontics, Faculty of Dentistry, Marmara University, Istanbul, Turkey

Address correspondence and reprint requests to Dr Y.B. Acar: Department of Orthodontics, Faculty of Dentistry, Marmara University,

 $rac{1}{\frac{1}{2}}\frac{1}{\frac{1}{2}}\left(\frac{1}{2}\right)^{1/2}$ 

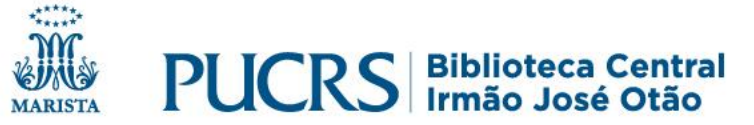

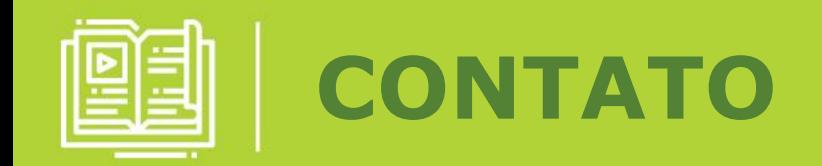

# biblioteca.pucrs.br

#### A sua lista de resultados de resultados de resultados de resultados de resultados de la contradidad de la contradidad de la contradidad de la contradidad de la contradidad de la contradidad de la contradidad de la contradi biblioteca.servicos@pucrs.br (51) 3320-3586 / 3320-3696

# **Fi**  $\bullet$  @BibliotecaPUCRS

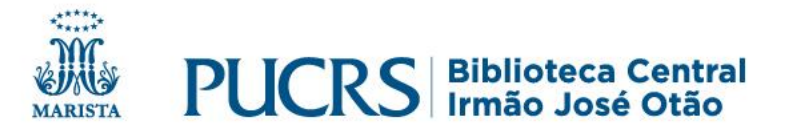